Dodatek 2. Wielowymiarowe modele GARCH model GoGarch

MODELOWANIE POLSKIEJ GOSPODARKI z R

## Ogólna specyfikacja modelu MGARCH

Ogólna posta¢ dla N-wymiarowego procesu MGARCH *{*yt*}*:

$$
y_t = \mu_t + \epsilon_t, \epsilon_t \sim N(0, \Sigma_t),
$$

gdzie:

- $\mu_t$ : wartość oczekiwana, która może być stałą lub dana np. modelem VAR
- $\mathsf{\Sigma}_t$ : warunkowa macierz kowariancji, która zależy od swoich przeszłych realizacji *{*Σ<sup>t</sup>*−*<sup>p</sup> : q = 1*,* 2*, . . . ,* Q*}* oraz od przeszªych realizacji składnika losowego  $\{ \epsilon_{t-p} \epsilon'_{t-p} : p = 1, 2, ..., P \}$

#### Klasyfikacja modeli MGARCH

Modele MGARCH można podzielić na trzy kategorię, w zależności od specyfikacji równania dla wariancji (za Bauwens, Laurent i Rombouts, 2006 oraz Silvennoinen, A. and T. Terasvirta, 2009):

- $\bullet$  Bezpośrednie uogólnienie jednowymiarowych modeli GARCH (VEC GARCH oraz BEKK)
- 2. Liniowe kombinacje jednorównaniowych modeli GARCH (GO-GARCH oraz FactorGARCH)
- 3. Nieliniowe kombinacje jednorównaniowych modeli GARCH (CCC-GARCH, DCC-GARCH)

### Model VEC-GARCH

Posta¢ modelu VEC-GARCH(1,1) (Bollerslev, Engle i Wooldridge, 1988):

$$
y_t = \mu_t + \epsilon_t, \epsilon_t \sim N(0, \Sigma_t)
$$
  
\n
$$
h_t = \omega + Ae_{t-1} + Bh_{t-1}
$$
  
\n
$$
h_t = vech(\Sigma_t)
$$
  
\n
$$
e_t = vech(\epsilon_t \epsilon'_t)
$$

gdzie operator vec $h(\Sigma)$  oznacza wektor złożony z  $\frac{N(N+1)}{2}$  elementów macierzy  $\Sigma$ znajdujących się na głównej przekątnej oraz powyżej tej przekątnej.

### Model VEC-GARCH

Wady modelu VEC:

- $\bullet$  Duża liczba parametrów: macierze A i B są wymiarów  $\frac{N(N+1)}{2} \times \frac{N(N+1)}{2}$
- **2** Skomplikowane restrykcje na  $ω$ , A i B gwarantujące, aby  $\Sigma_t$  spełniała warunki macierzy kowariancji.

W celu zmniejszenia liczby parametrów, Bollerslev, Engle i Wooldridge (1988) zaproponowali model DVEC-GARCH (diagonal VEC), w którym macierze  $A$  i  $B$  są diagonalne, a tym samym:

$$
h_{ij,t} = \omega_{ij} + a_{ij}\epsilon_{i,t-1}\epsilon_{j,t-1} + b_{ij}h_{ij,t-1}.
$$

W modelu DVEC-GARCH pozostaje problem (2). Dodatkowo, brak zależności między elementami macierzy  $H_t$ 

#### Model BEKK-GARCH

Posta¢ restrykcji na parametry macierzy *ω*, A i B modelu VEC-GARCH, które gwarantują pół-dodatnią określoność  $\Sigma_t$ , została zaproponowana przez Engle'a i Kroner (1995) w modelu BEKK-GARCH(1,1) postaci:

$$
y_t = \mu_t + \epsilon_t, \epsilon_t \sim N(0, \Sigma_t)
$$
  

$$
\Sigma_t = \Omega \Omega' + A \epsilon_{t-1} \epsilon_{t-1}' A' + B \Sigma_{t-1} B',
$$

gdzie  $\Omega$  jest macierzą górno-trójkątną, zaś A i B są macierzami kwadratowymi o wymiarach N *×* N.

### Model Factor-GARCH

Dla wysokich wartości N można stosować modele, w których zakłada się, że  $\Sigma_t$ jest opisywana przez K ≤ N liczbę wspólnych czynników. Tego typu modelem jest Factor GARCH(K,1,1) (por. Engle, Ng i Rothschild, 1990):

$$
y_t = \mu_t + \epsilon_t, \epsilon_t \sim N(0, \Sigma_t)
$$
  
\n
$$
\epsilon_t = \Lambda f_t + \eta_t, \eta_t \sim N(0, \Omega)
$$
  
\n
$$
\Omega = \text{diag}(\omega_1^2, \omega_2^2, \dots, \omega_N^2)
$$
  
\n
$$
f_t \sim N(0, H_t)
$$
  
\n
$$
H_t = \text{diag}(h_{1t}, h_{2t}, \dots, h_{Kt})
$$
  
\n
$$
h_{kt} = \gamma_k + \alpha_k f_{k, t-1}^2 + \beta_k h_{k, t-1} \text{ dla } k = 1, 2, \dots, K
$$
  
\n
$$
\Sigma_t = \Lambda H_t \Lambda' + \Omega
$$

Macierz Λ o wymiarach  $N \times K$  oraz wartości dla  $f_t$  wartości można wyznaczyć np. metod¡ gªównych skªadowych

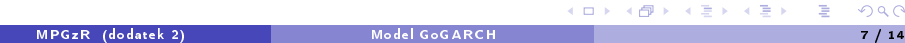

#### Model GO-GARCH

Posta¢ model GO-GARCH(1,1) (Generalized Orthogonal GARCH, Van der Weide, 2002):

$$
y_t = \mu_t + \epsilon_t, \epsilon_t \sim N(0, \Sigma_t)
$$
  
\n
$$
\epsilon_t = Zx_t, x_t \sim N(0, H_t)
$$
  
\n
$$
\Sigma_t = ZH_tZ'
$$
  
\n
$$
H_t = \text{diag}(h_{1t}, h_{2t}, \dots, h_{Nt})
$$
  
\n
$$
h_{it} = \gamma_i + \alpha_i x_{i,t-1}^2 + \beta_i h_{it-1} \text{ dla } i = 1, 2, \dots, N
$$

Idea modelu: wielowymiarowa macierz kowariancji warunkowej o wymiarze  $\frac{N(N+1)}{2}$ jest złożeniem  $N$  jednowymiarowych modeli GARCH

#### Model GO-GARCH

Ważne pytanie: jak uzyskać Z?

Macierz bezwarunkowej wariancji  $\Sigma = Var(y_t)$  jest zapisywana jako:

$$
\Sigma = ZZ' = (V \Lambda^{-1/2} U) (U' \Lambda^{-1/2} V'),
$$

gdzie:

- V: macierz wektorów własnych  $\Sigma$
- Λ: diagonalna macierz warto±ci wªasnych Σ
- $U:$  ortonormalna macierz rotacji (tutaj jest główny problem)

### GO-GARCH: Przyklad dla EUR/PLN oraz EUR/USD

> library(gogarch) > z <- gogarch(y, ~garch(1, 1)); summary(z) Odwrotnosc macierzy Z (y = Zx):  $-0.84 - 0.62$ -0.55 0.79 Modele GARCH(1,1) dla y1 oraz y2 Est. StDev Prob | Est. StDev Prob omega 0.015 0.010 1.257 | 0.053 0.028 0.0578 alpha1 0.117 0.026 1.248 | 0.103 0.034 0.0031 beta1 0.873 0.026 0.000 | 0.843 0.057 0.0000

# GO-GARCH: Przyklad dla EUR/PLN oraz EUR/USD

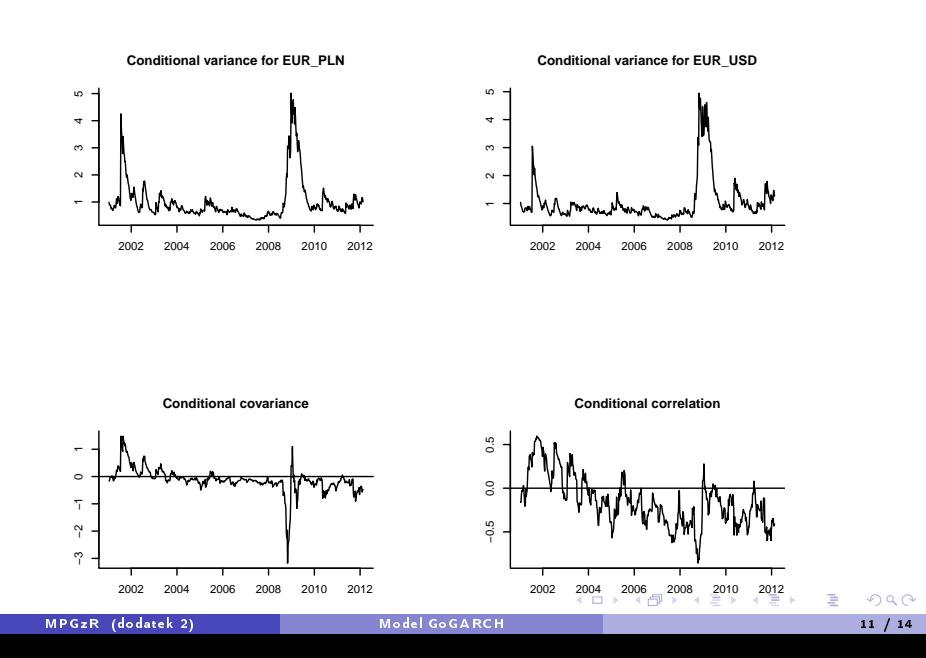

#### Zadanie 1

Wgraj dane subindeksów sektorowych dla wskaźnika EURO STOXX za pomocą poleceń:

- > library(gogarch)
- > data(BVDWSTOXX)

Wybierz trzy subindeksy i wykonaj następujące polecenia:

- 1. Policz logarytmiczne stopy zwrotów.
- <sup>2</sup> Oszacuj model Go-GARCH za pomocą metody ICA (z wyrazem wolnym w równaniu poziomu dla nieobserwowalnych czynników).
- 3. Stwórz wykres warunkowych wariancji i warunkowych korelacji.
- $\bullet$  Oblicz prognozę stóp zwrotu  $(E_T[\mu_{T+1}])$  oraz wariancji  $(E_T[\Sigma_{T+1}])$  na najbliższy okres.
- **6** Oblicz 5% VaR na najbliższy okres z modelu Go-GARCH dla portfela o wagach w = [1*/*3 1*/*3 1*/*3] *′*
- 6 Porównaj wyniki z poprzedniego punktu z wartością VaR uzyskaną na podstawie prognoz dla  $\mu_{T+1}$  i  $\Sigma_{T+1}$  opartych o historyczne średnie.

#### Zadanie 2

Wgraj dane subindeksów sektorowych dla wskaźnika EURO STOXX za pomocą poleceń:

- > library(gogarch)
- > data(BVDWSTOXX)

Wybierz trzy subindeksy i wykonaj następujące polecenia:

- 1. Policz logarytmiczne stopy zwrotów.
- 2. Oszacuj model Factor-GARCH z 3 czynnikami
	- $K$  <- 3
	- PC <- princomp(x, cor = FALSE, scores = TRUE)
	- f <- PC\$scores[,1:K]
	- B <- PC\$loadings[,1:K]
- <sup>3</sup> Oszacuj model GARCH(1,1) dla każdego czynnika
- 4. Stwórz wykres warunkowych wariancji i warunkowych korelacji.
- **6** Oblicz prognozę stóp zwrotu  $(E_T[\mu_{T+1}])$  oraz wariancji  $(E_T[\Sigma_{T+1}])$  na najbliższy okres.
- **6** Oblicz 5% VaR na najbliższy okres z modelu Factor-GARCH dla portfela o wagach w = [1*/*3 1*/*3 1*/*3] *′*
- . . . . . .  $\bullet$  Porównaj wyniki z poprzedniego punktu z wartością VaR uzyskaną na podstawie modelu Go-Garch MONTRON CHILI (DODATI)<br>MPGzR (dodatek 2) Model GoGARCH 13 / 14 MPGzR (dodatek 2) 13 / 14 MPGzR (dodatek 2)

#### Literatura:

- 1. Bauwens, L., Laurent, S. and Rombouts, J. (2006), Multivariate GARCH models: A survey, Journal of Applied Econometrics 21(1): 79 - 109
- 2. Bollerslev T, Engle R.F., Wooldridge J.M. (1988), A capital asset pricing model with time varying covariances, Journal of Political Economy 96: 116-131.
- 3. Engle R., Kroner F.K., (1995), Multivariate simultaneous generalized ARCH, Econometric Theory 11: 122-150.
- 4. Engle R., Ng V.K., Rothschild M. (1990). Asset pricing with a factor-ARCH covariance structure: empirical estimates for treasury bills. Journal of Econometrics 45: 213-238.
- **6.** Silvennoinen, A. and T. Terasvirta (2009), "Multivariate GARCH models", chapter in Handbook of Financial Time Series: 201-229.
- 6. Van der Weide, R. (2002), GO-GARCH: A Multivariate Generalized Orthogonal GARCH Model, Journal of Applied Econometrics 17(5): 549 - 564.